$^{\text{\tiny{\textup{H}}}}$  S9500交换机控制台 (console) 和监视终端 (monitor) 收不到信息问题处 理方法

**[馬光恩](https://zhiliao.h3c.com/User/other/0)** 2006-09-11 发表

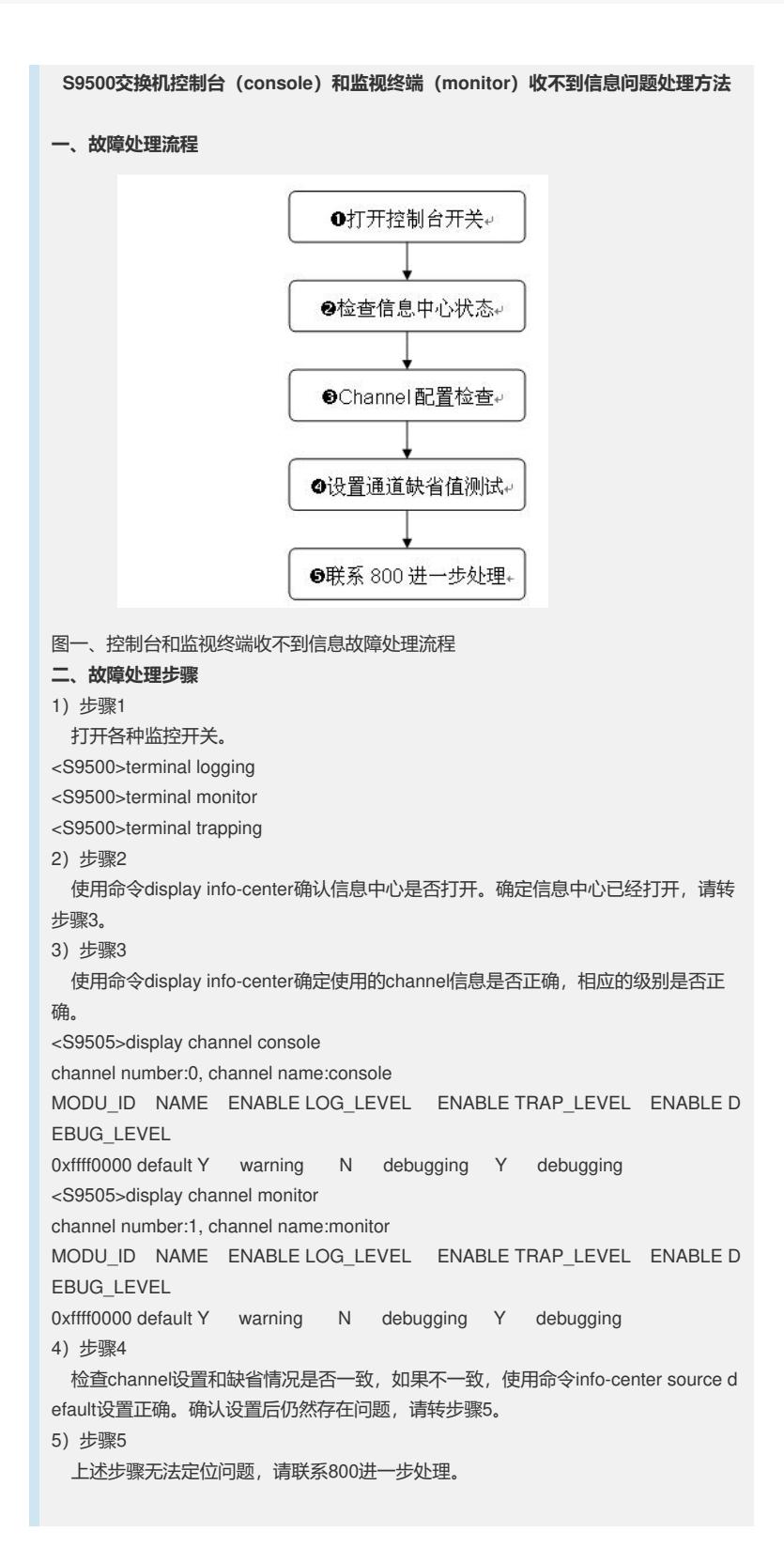